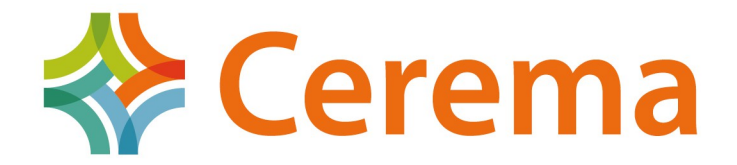

Direction territoriale Centre-Est

## Formation Actualisation des connaissances en Accessibilité

### **Les Ad'ap**

Intervenants : Angélique MATHIEU – Cyril GOUTTE

Auteurs : Angélique MATHIEU – Monique BES – Cyril GOUTTE – Anne COURTAT **Direction Territoriale Centre-Est – Directions Départementales Territoriales de l'Ain et de l'Isère**

### Sommaire

- **I ERP accessible au 31/12/2014**
- **II ERP rendu accessible entre le 01/01 et le 27/09/15**
- **III ERP qui ne recevra plus de public après le 27/09/15**

#### **IV – ERP non accessible au 31/12/14**

- A/ ERP isolé sur 3 ans maximum
- B / Autres situations

1/ ERP de 1ère à 4<sup>e</sup> catégorie ou ensemble d'ERP en comprenant un sur 6 ans

- 2/ Cas exceptionnels
- 3/ Cas des IOP
- 4/ Avis et décision
- 5/ Suivi des Ad'ap
- C / Prorogations des délais
- D / Sanctions

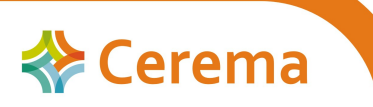

# Rappels

#### **En application de la loi de 2005 :**

- ➢obligation de **rendre tous les ERP accessibles au 31/12/14** conformément au décret n°2006- 555 du 17 mai 2006 et ses arrêtés
- ➢**à partir du 1er janvier 2015:** décret n°2014-1326 du 5 novembre 2014 et arrêté du 8 décembre 2014 fixant les dispositions […] relatives à l'accessibilité aux personnes handicapées des établissements recevant du public situés dans un cadre bâti existant et des installations existantes ouverte au public.
- => On peut donc être conforme à l'une ou l'autre de ces réglementations.

**La conformité d'un établissement ou d'une installation à une date donnée est appréciée au regard des règles d'accessibilité en vigueur à la date de la demande des travaux.**

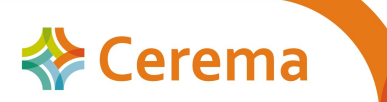

### I- ERP accessible au 31/12/14

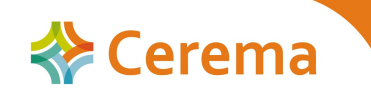

# ERP accessible au 31/12/2014

Dépôt d'une **attestation d'accessibilité**

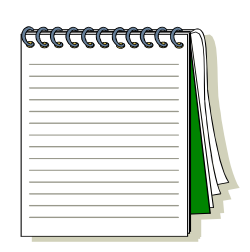

- ➢Document établissant la conformité d'un établissement au 31/12/2014
- ➢Est établie par le propriétaire ou l'exploitant
- ➢Est transmise au préfet du département d'implantation (+ copie à la commission pour l'accessibilité de la commune d'implantation)

### **Au plus tard le 01 mars 2015**

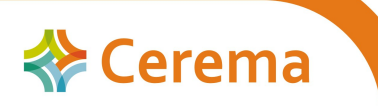

# L'attestation d'accessibilité

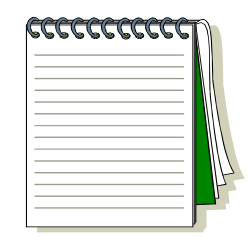

#### **Précisions concernant l'établissement et le propriétaire ou exploitant:**

- La dénomination de l'établissement
- La catégorie et le type de l'établissement
- Le nom et l'adresse du propriétaire ou de l'exploitant
- Le n° SIREN / SIRET ou à défaut la date de naissance
- **Pour les ERP de 5e catégorie :** contient une déclaration sur l'honneur (modèle type sur [http://www.accessibilite.gouv.fr/\)](http://www.accessibilite.gouv.fr/)
- **Pour les ERP du 1er groupe :** indique les pièces jointes qui établissent la conformité (ex : attestation de fin d'achèvement des travaux dans le cas d'un permis de construire)

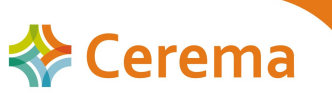

### L'attestation d'accessibilité

en bleu : Zones à remolir en rouge : éléments impératifs

Le 14 janvier 2015

Attestation d'accessibilité d'un ERP de 5<sup>4me</sup> catégorie conforme au 31 décembre 2014 exemptant d'Agenda d'Accessibilité Programmée

(Envoi en Recommandé avec Accusé de Réception au préfet de département)

Conformément à l'article R.111-19-33 du code de la construction et de l'habitation.

Je soussigné(e), Monsieur XXX Damien, représentant la pharmacie centrale n° SIRET 365 897 548 00056 ou né le 24/02/1984 à VALENCE (26) demeurant 245 rue de l'église - 01440 VIRIAT propriétaire de l'Établissement recevant du public de 5<sup>ème</sup> catégorie Situé au 42 rue du centre - 01440 SPECIMEN - AD 254, dénommé ou enregistré sous

l'enseigne : PHARMACIE CENTRALE

atteste sur l'honneur que l'établissement sus-mentionné répond à ce jour aux règles d'accessibilité en viqueur au 31 décembre 2014

Cette conformité à la réglementation accessibilité prend en compte (cocher le cas échéant) :

O le recours à une ou plusieurs dérogations, obtenue(s) en application de l'article R.111-19-10 du code de la construction et de l'habitation (cf. arrêté préfectoral accordant la ou les dérogations ci-joint) et, en cas de dérogation accordée à un établissement recevant du public remplissant une mission de service public, la mise en place de mesures de substitution permettant d'assurer la continuité du service public ;

O l'accessibilité d'une partie de l'établissement de 5<sup>km</sup> catégorie dans laquelle l'ensemble des prestations peut être délivré et, le cas échéant, la délivrance de certaines de ces prestations par des mesures de substitution.

J'ai pris connaissance des sanctions pénales encourues par l'auteur d'une fausse attestation, en application des articles 441-1 et 441-7 du code pénal.

Sionature

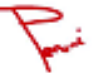

Article 645-1 du code pénui

commune un'auxir une alteration fouchieure de la virité, de nature à causer un préjudice et accomplie par quelque moyen que ce soit,<br>dans un écrit ou tout autre support d'expression de la pensée qui a pour objet ou qui peu

Aricio 441-7 du code pénui<br>Est puni d'un an d'emprisonnement et de 15 000 euros d'amende le tait :

" Détablir une attentation ou un certificat faixant état de faits matérielle :" De faisiller une attentation ou un certificat originalement sincère ;<br>2" De faisiller une attentation ou un certificat originalement sincère ;

Les peines sont pontés à trais ans d'emprisonnement et à 45 000 euros d'amende losque finfraction est commise en vue de porte

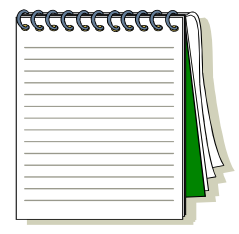

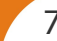

## II- ERP rendu accessible entre le 01/01 et le 27/09/15

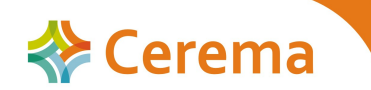

# Les ERP rendus accessibles entre le 01/01 et le 27/09/2015

- a) ERP / IOP rendu accessible entre le 01/01/2015 et le 27/09/2015 sans travaux
- b) ERP / IOP rendu accessible entre le 01/01/15 et le 27/09/2015 avec travaux en cours au 31/12/2014 et finis au 27/09/2015
- c) ERP / IOP rendu accessible entre le 01/01/2015 et le 27/09/2015 avec travaux commencés après le 01/01/2015 et finis au 27/09/2015

=> **« document dont le dépôt tient lieu d'Adap » (cerfa 15247\*01)**

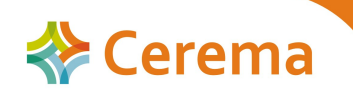

- Document établissant la mise en conformité d'un établissement ou installation entre le 01/01/2015 et le 27/09/2015
- Vaut dépôt d'Ad'ap
- Est établi par le propriétaire ou l'exploitant
- Est transmis au préfet du département d'implantation
- (+ copie à la commission pour l'accessibilité de la commune d'implantation)

#### **Avant le 27 septembre 2015**

Disponible sur **<http://www.accessibilite.gouv.fr/>**

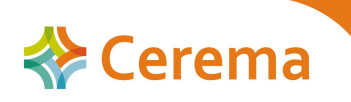

#### **Précise :**

- La dénomination de l'établissement
- La catégorie et le type de l'établissement
- Le nom et l'adresse du propriétaire ou de l'exploitant
- Le n° SIREN / SIRET ou à défaut la date de naissance
- S'il y a lieu, la présentation de la nature des travaux et actions réalisés pour mettre en conformité

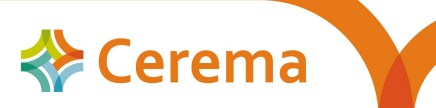

Pour les ERP de 5e catégorie : contient une attestation sur l'honneur

 $\triangleright$  Pour les ERP du 1er groupe : indique les pièces jointes qui établissent la conformité (ex : photos, attestation de fin d'achèvement des travaux dans le cas d'un Permis de Construire)

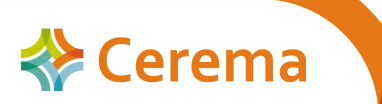

#### $\triangleright$  Exemple de demande remplie

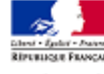

#### Document tenant lieu d'Agenda d'accessibilité programmée

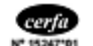

**REPUBLICA E FRANCATO** Ministère chargé<br>de la constructio

pour un établissement recevant du public rendu accessible entre le 1er janvier 2015 et le 27 septembre 2015

Article R.111-19-47 du code de la construction et de l'habitation (CCH

Cadres 1 à 3 informations nécessaires à l'instruction du document<br>Cadres 4 et 5 informations attestant de la conformité de l'établisse

engagement du éteat demandeurlat Cadre 6

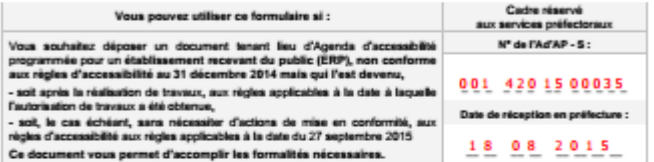

1. Identité du demandeur sia desade est prisetée par plusieux penantes, indque leurs identits sur papier libre Vous êtes un particulier Madame<sub>D</sub> Moraisur <sup>17</sup> Nom, prénom XXX 16rôme Date de naissance 24.04.1963 Vous êtes une personne mo **Ruisen sociale et Dénomination** 218 432 158 00056 Madama<sub>D</sub> Merciana D ant de la personne morsie Nom, prénom **Clarks do water** 2. Coordonnées du demandeur site denade est présente par plusieurs personnes, indiquez ieux co **Adresse** 124 grande rue Numéro **Lieuvill Bolte postale** SAINT ETIENNE DU BOIS 01370 04 74 257X XX Portable @ sfr.fr Adresse électronique doctour XXX 3. Identification de l'établissement recevant du public 3.1 - Adresse du terrain Nom de l'établissement **Cabinet médical** 124 grande rue Vision Number Lieuwik **Bolte postale** 

Localité SAINT ETIENNE DU ROIS

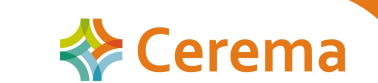

Session 1<sup>er</sup> semestre 2015 **13** Formation Actualisation des connaissances en Accessibilité **Cerema** 13

01370

Code nosts

- Le préfet peut demander des éléments complémentaires à lui fournir dans les 2 mois
- $\triangleright$  Approbation par le préfet (sans passage en SCDA) dans un délai de 2 mois après réception => tient lieu d'Ad'ap
- $\triangleright$  Si non approuvé : délai laissé (maximum 6 mois) pour présenter un Ad'ap
- Si pas de réponse du préfet : accord tacite favorable

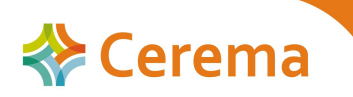

## III- ERP qui ne recevra plus de public après le 27/09/15

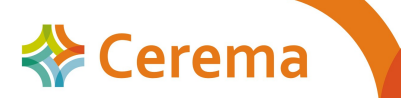

### ERP qui ne recevra plus de public après le 27/09/15

- Fermeture de l'établissement
- Changement de destination (au sens du Code de l'Urbanisme)

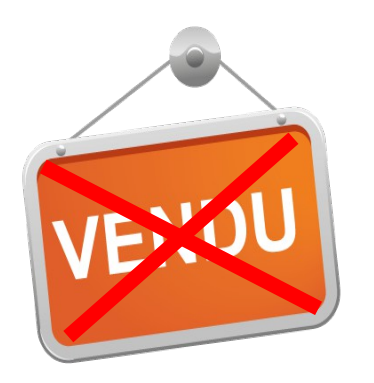

Exonéré de tout document à fournir

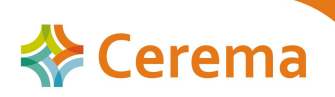

Session 1<sup>er</sup> semestre 2015 **16 Formation Actualisation des connaissances en Accessibilité**  $\blacksquare$  **Cerema** $\blacksquare$ 

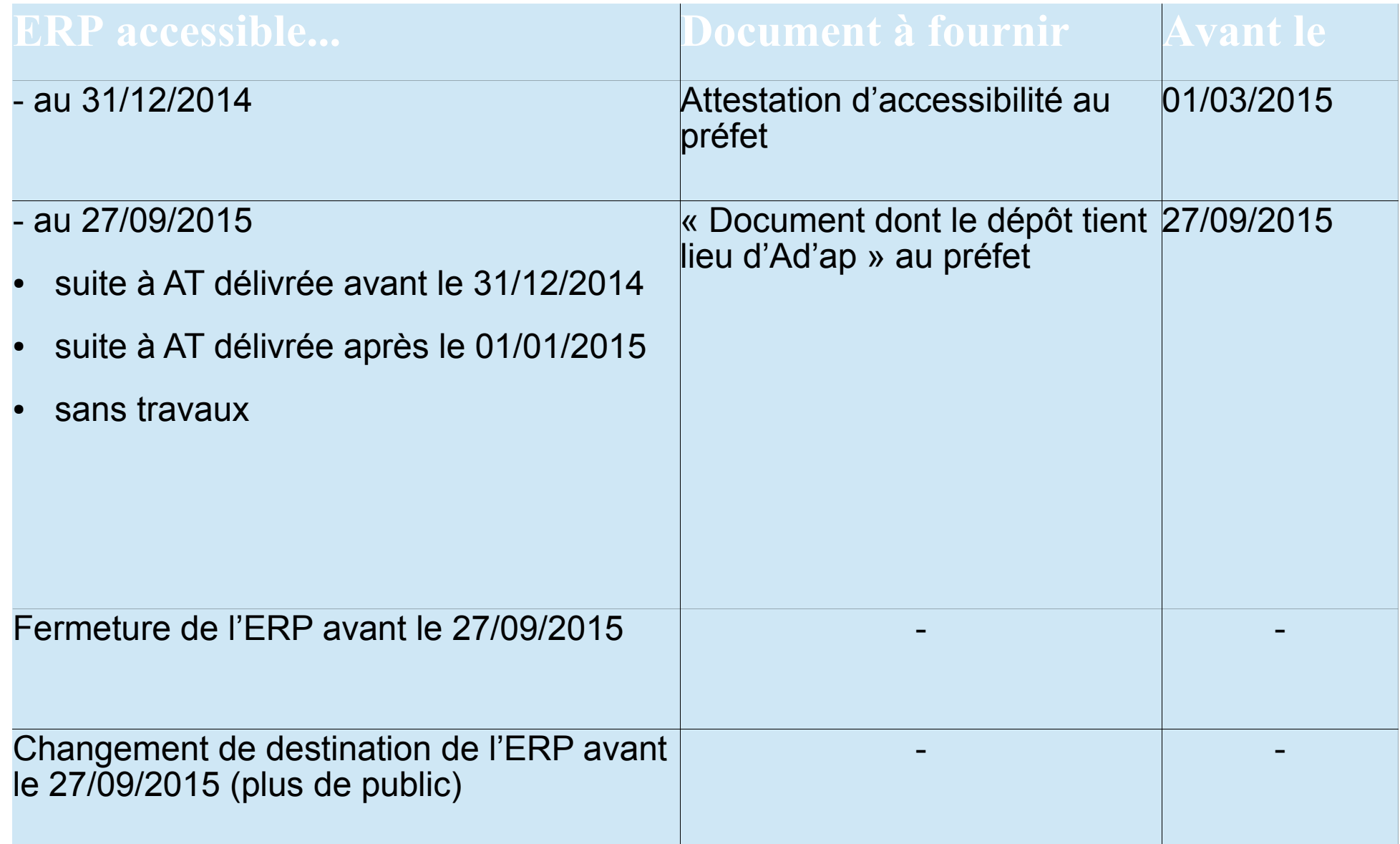

#### Pour tout autre ERP, il convient de déposer un Ad'ap.

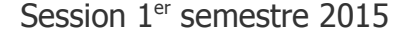

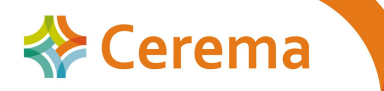

### IV- ERP non accessible au 31/12/14

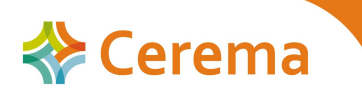

# A/ ERP isolé sur 3 ans maximum

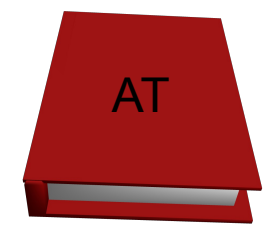

Une seule procédure : **dépôt d'un AT – Ad'ap (cerfa 13824\*03)** : demande d'autorisation de construire, d'aménager ou de modifier un ERP valant également demande d'approbation d'un Ad'ap

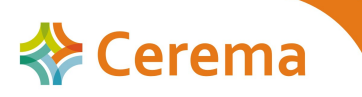

# Dépôt

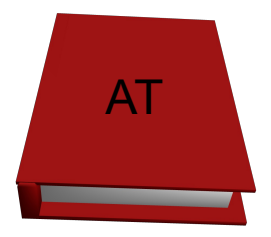

 $\triangleright$  Dépôt en mairie d'implantation (+ copie à la commission pour l'accessibilité) **Avant le 27/09/2015**

- $\triangleright$  Par gestionnaire ou exploitant suivant les clauses du bail
- Demande des pièces manquantes : 1 mois maxi après dépôt
- $\geq 1$  mois après demande pour les recevoir sinon rejet

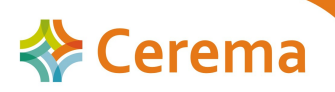

# Spécificités du nouveau cerfa

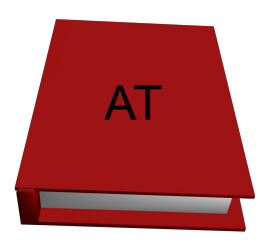

- $\triangleright$  Peut-être co-signé
- Partie « autorisation de travaux » non modifiée
- $\triangleright$  Ajout d'une partie Ad'ap
	- Situation de l'établissement au regard de l'accessibilité
	- Chiffrage et calendrier de la mise en accessibilité
- $\triangleright$  Pièces spécifiques Ad'ap à fournir

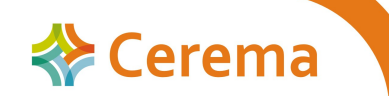

### Exemple AT

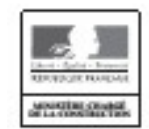

 $-46$  $\ddot{\phantom{1}}$  Demande d'autorisation de construire, d'aménager

w

**GUID** 

 $N^*$ 13824'03

ou de modifier un établissement recevant du public (ERP) Cette demande vaut également demande d'approbation d'un Agenda d'accessibilité programmée (Ad'ap)

pour un seul ERP sur une, deux ou trois années : Oui X Non Articles L. 111-8 et D. 111-19-34 du cade de la construction et de l'habitation

- Cadres 1 à 3 informations nécessaires à l'instruction de l'autorisation de conversion, d'amérope ou de modifier un établisement recenser du public<br>Cadre d'Automateur de les constructions de l'habitation<br>Cadre é : informati
- 
- engagement du demandeur  $rac{1}{C}$  adapt

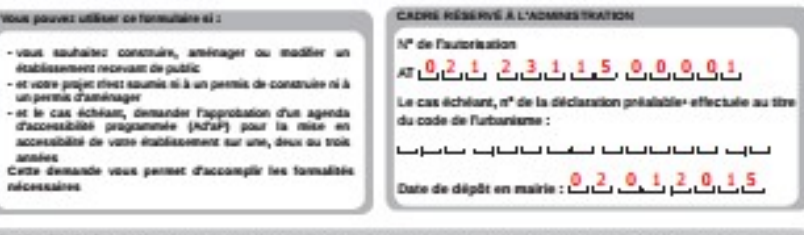

 $\label{lem:main} 1 - \text{Idermitian field} is a \text{transdust.} \text{ to demonstrate in the part of the above states that we have an invariant, does it is a more singular, and we have a unique solution.}$  <br> The device personnel physique on models then amount they expendite d'or Aproximation programmin, is slot de the du solid de du<br>The devices on primetive pe

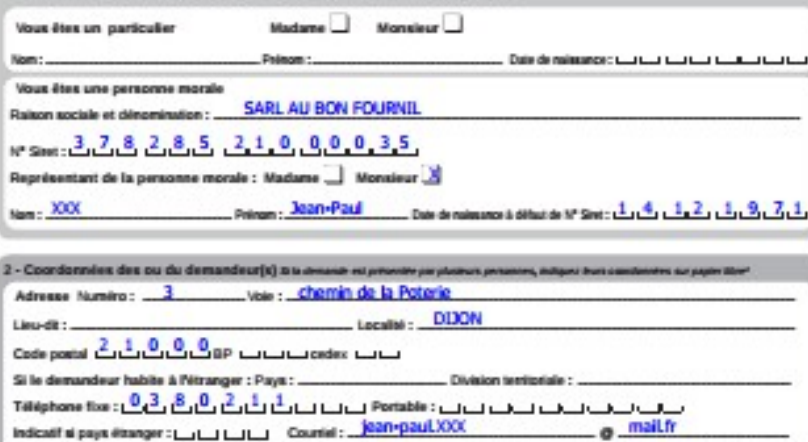

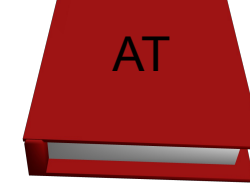

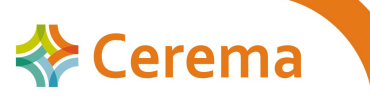

## Avis et décisions

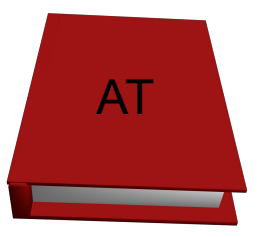

- $\geq$  2 mois pour les avis des commissions accessibilité (AT, Ad'ap et dérogation) et sécurité
- Décision du préfet **sur dérogation** sous 3 mois et 15j après dépôt
- Décision du préfet **sur Ad'ap** sous 4 mois après dépôt (prend en compte avis sécurité et accessibilité)
- Décision finale du maire sous 4 mois

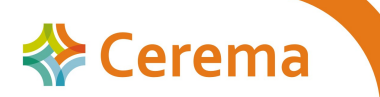

#### **Circuit administratif d'une AT-Ad'AP – délai maximal < 4 mois 20/22**

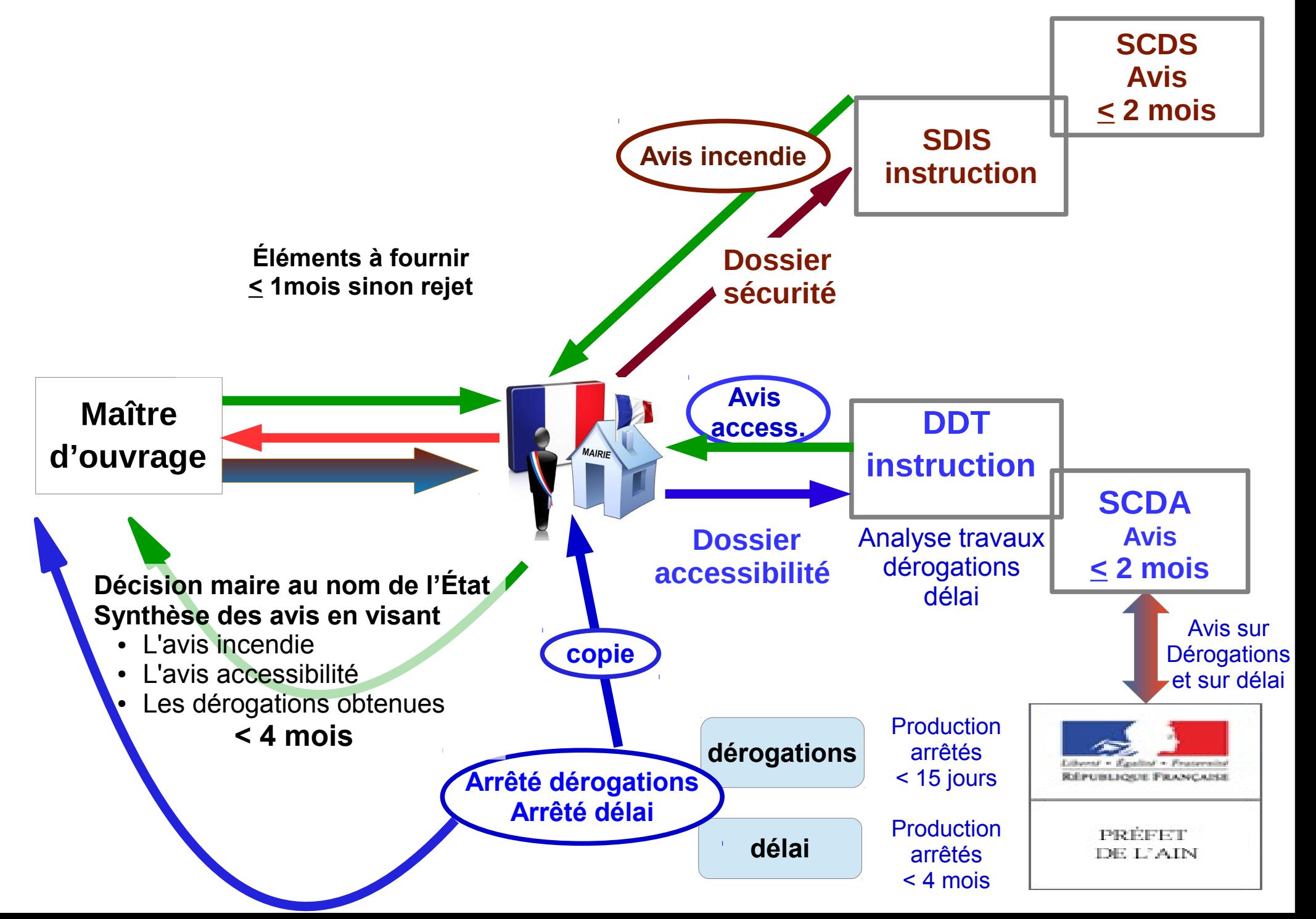

## Avis et décision

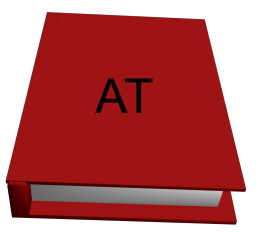

- $\triangleright$  Si dossier validé => début des travaux autorisé
- $\triangleright$  Si dossier refusé => délai est donné (6 mois maxi) pour déposer un dossier revu

#### **Si demande de dérogation** :

en cas de non réponse du Préfet, accord tacite favorable sauf pour les établissements de 1ère et 2<sup>e</sup> catégories

 Une **décision défavorable** sur une partie du dossier **entraîne le rejet de tout le dossier**

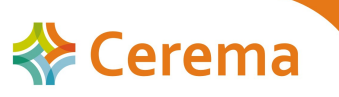

## Suivi

- Attestation d'achèvement de l'Ad'ap
	- Pour les 5<sup>e</sup> catégorie : une attestation sur l'honneur + photos...
	- Pour les ERP du  $1<sup>er</sup>$  groupe : justificatif par architecte ou contrôleur technique

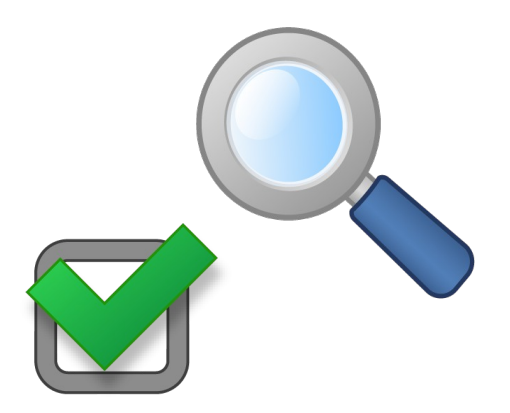

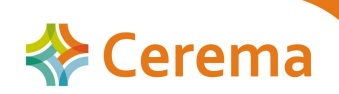

# Synthèse

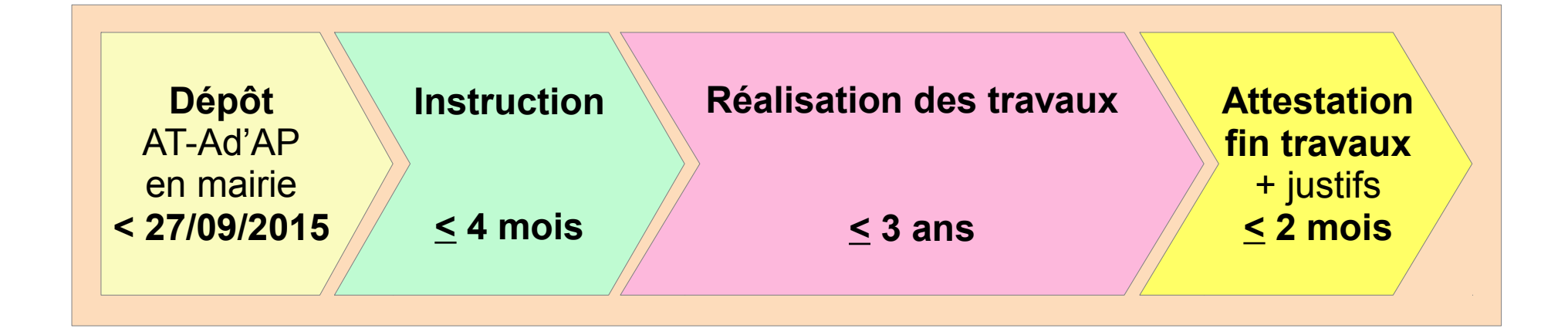

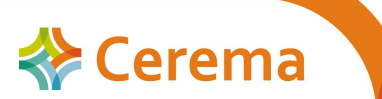

# B/ Autres situations

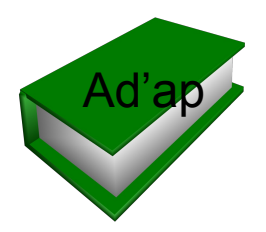

1/ ERP de 1ère à 4<sup>e</sup> catégorie ou ensemble d'ERp en comprenant un sur 6ans

Procédure en 2 temps : **dépôt d'un Ad'ap (cerfa 135246\*01)** : demande d'approbation d'un Ad'ap suivi du dépôt des AT (référence à l'Ad'ap)

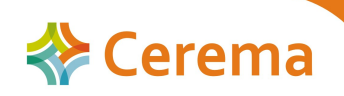

# Données communes

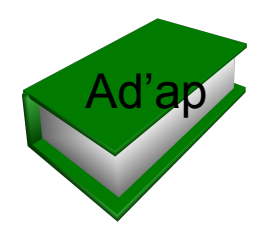

- $\triangleright$  Peut être co-signé
- $\triangleright$  Précisions sur le demandeur (propriétaire ou exploitant)
- $\triangleright$  Identité du ou des établissement(s) et installation(s)
- Nombre d'années demandées (3 à 6 ans)
- Liste des dérogations susceptibles d'être demandées

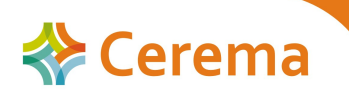

## Contenu du dossier

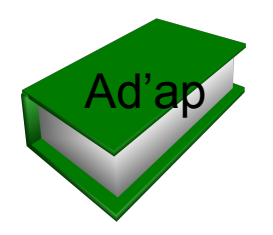

- $\triangleright$  Pour un ERP isolé
	- Situation de l'établissement au regard de l'accessibilité
	- Chiffrage et calendrier de la mise en accessibilité

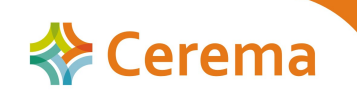

## Contenu du dossier

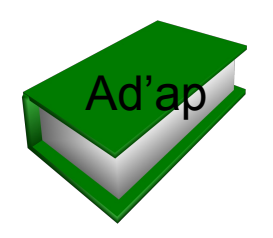

- $\triangleright$  Pour un ensemble d'ERP
	- Analyse synthétique de la situation des établissements au regard de l'accessibilité
	- Projet stratégique de mise en accessibilité qui décrit :
		- Orientations et priorités dans la mise en accessibilité et raisons de ces choix
		- Éventuelles mesures de mutualisation ou de substitution
		- Coût global pour l'ensemble du patrimoine
	- Pour les collectivités et EPCI :
		- Présentation de la politique d'accessibilité menée sur le territoire et les modalités d'élaboration de l'agenda (concertations avec les commerçants et les associations de personnes handicapées)
		- Délibération autorisant à élaborer l'agenda
		- Délibération validant l'agenda

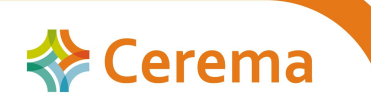

# Exemple Ad'a

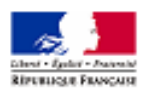

Ministère chargé de la construction

cerfa **METERSHAM** 

Articlea L. 111-7 et D. 111-19-34 du code de la construction et de l'habitation (CCH)

Demande d'approbation

d'un Agenda d'accessibilité programmée (Ad'ap)

- Cadres 1 et 2 informations nécessaires à l'instruction de la demande d'approbation
- Cadre 3 informations nécessaires à la vérification de la demande d'octroi de périodes supplémentaires
- Cadres 4 et 5 informations nécessaires à l'instruction de la demande d'approbation d'un Agenda d'accessibilité programmée (Adlap) Cadre 6 encacement du étes) demandeurist

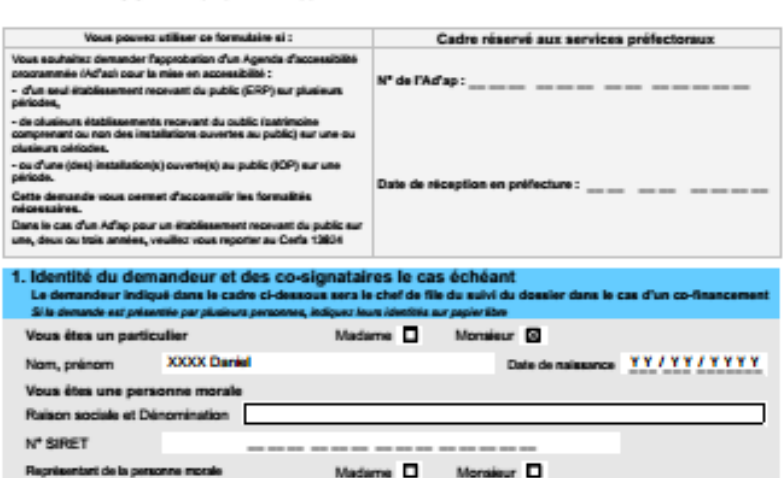

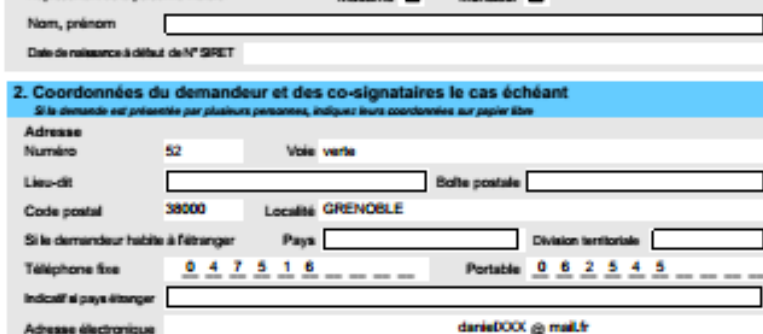

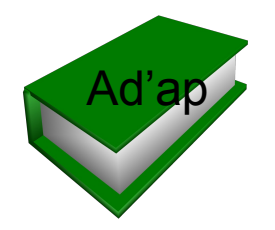

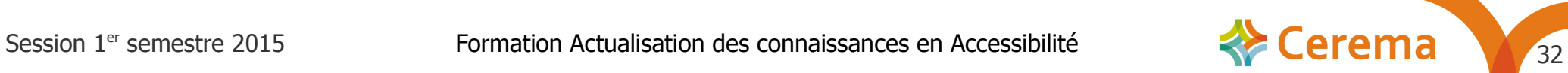

Dépôt

#### **Dépôt** en préfecture d'implantation **en 2 ex** (+ copie à la commission pour l'accessibilité + 1 version numérique adap@nomdep.gouv.fr)

**Avant le 27/09/2015**

- $\triangleright$  Par propriétaire ou gestionnaire selon les clauses du bail
- Par chaque franchisé en cas de franchise
- En cas de co-propriété : un Ad'ap par ERP, un Ad'ap co-signé par tous les propriétaires pour les parties communes

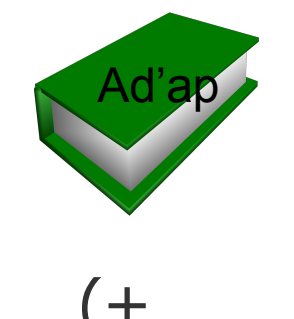

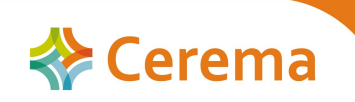

### Lieu de dépôt de l'Ad'ap d'un ensemble d'ERP dans plusieurs départements

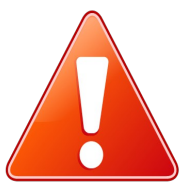

### **Dépôt en préfecture du département :**

- De domiciliation de la personne physique
- Du siège, ou du principal établissement, ou de la personne morale privée pour un siège à l'étranger
- Du siège de l'établissement public ou de toute autre collectivité territoriale

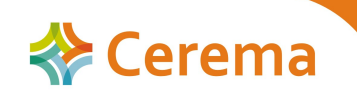

### 2/ Cas exceptionnels

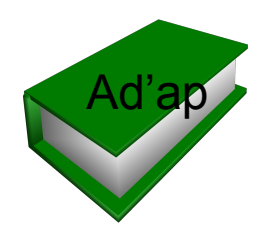

- $\triangleright$  L'Ad'ap se construit par période :
	- 1 période de 1 à 3ans pour tout ERP
	- 2 périodes de 3 ans maximum, soit 6 ans, pour
		- $\cdot$  Un ERP du 1<sup>er</sup> groupe
		- Un ensemble d'ERP dont au moins un du  $1<sup>er</sup>$  groupe
		- Si travaux chaque année
- $\triangleright$  Possibilité de demander une « dérogation » pour obtenir :
	- Une seconde période pour les Ad'ap à une seule période : ERP de 5<sup>e</sup> catégorie isolé ou patrimoine de 5<sup>e</sup> catégorie en cas de contraintes particulières
	- Une troisième période pour les patrimoines particulièrement complexes à mettre en accessibilité quelle que soit la catégorie et le nombre des ERP le composant

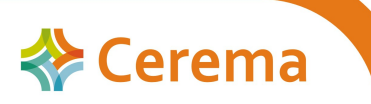

# Définitions

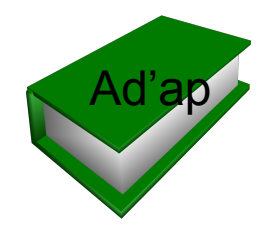

Deux notions ont été introduites dans les textes

- ➢ Contraintes particulières : contraintes techniques ou financières (situation financière délicate)
- ➢ Patrimoine : ensemble des biens possédés (un seul établissement peut constituer un patrimoine)

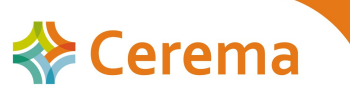

#### Notion de situation financière délicate (contraintes financières) Ad'ap

La notion de situation financière délicate, pour bénéficier d'une seconde période, est établie notamment en cas :

- ➢ De procédure collective
- ➢ De capitaux propres négatifs

➢ De basculement dans le « rouge » des indicateurs de « taux d'endettement » et de capacité d'autofinancement » sur le nombre d'années initialement accordé soit 3 ans

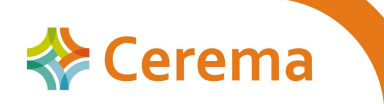

# $Example$

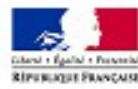

Demande d'approbation d'un Agenda d'accessibilité programmée (Ad'ap)

Ministère chargé da la constanción

Articles L. 111-7 et D. 111-19-34 du code de la construction et de l'habitation (CCH)

cerfa

M\* 15344501

Cadres 1 et 2 Informations nécessaires à l'instruction de la demande d'approbation<br>Cadre Di Informations nécessaires à la vérification de la demande d'octroi de périodes supplémentaires<br>Cadres 4 et 5 Informations nécessair Cadre 6 engagement du jdes) demandeur(s)

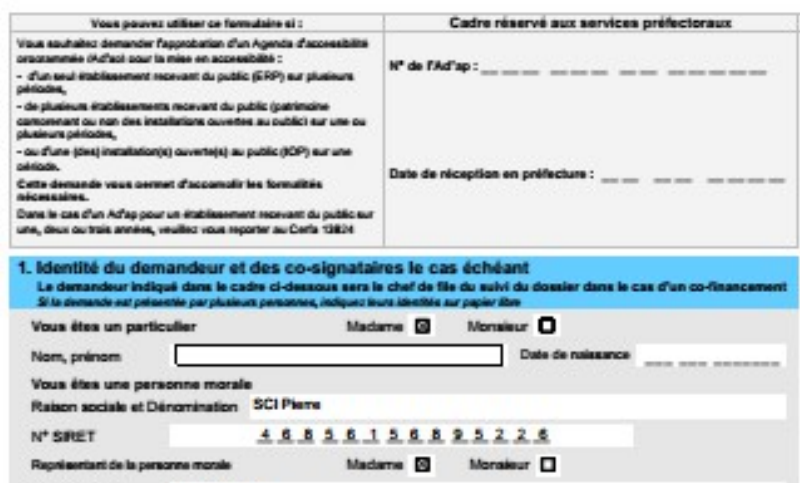

**YYYY Brigits** Nom, primom

Date de naissance à début de N° SPET

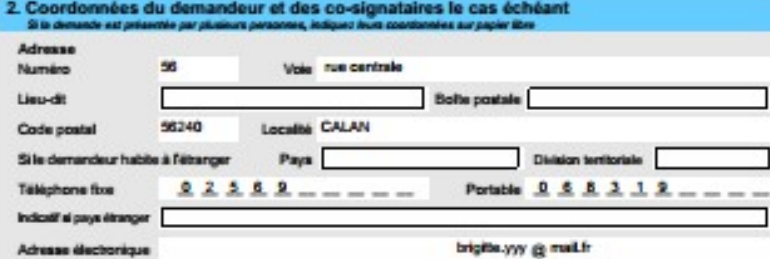

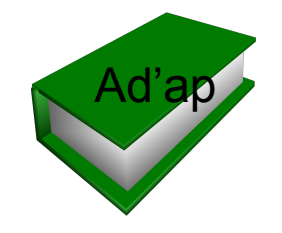

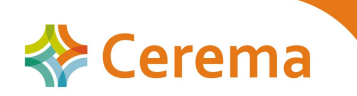

#### Notion de patrimoine complexe à mettre en accessibilité Ad'ap

La notion de patrimoine complexe à mettre en accessibilité, pour bénéficier d'une troisième période, est établie notamment en cas :

➢ De situation financière délicate établie sur les 2 premières périodes

Ou le patrimoine doit respecter les critères suivants :

➢être composé de 50 bâtiments ou plus

#### **ou**

➢être implanté sur 30 communes au plus

#### **ou**

➢être constitué de 40 bâtiments ou plus sur 25 communes ou plus

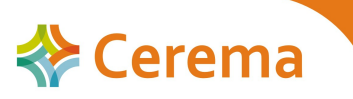

# Exemple

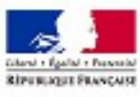

Demande d'approbation

cerfa

Nº 15344°01

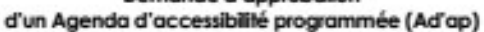

Ministère chargé de la construction

Articles L. 111-7 et D. 111-19-34 du code de la construction et de l'habitation (CCH)

- 
- 
- Cadres 1 et 2 informations nécessaires à l'instruction de la demande d'approbation<br>Cadre 3 informations nécessaires à la vérification de la demande d'octroi de périodes supplémentaires<br>Cadre 6 engagemen

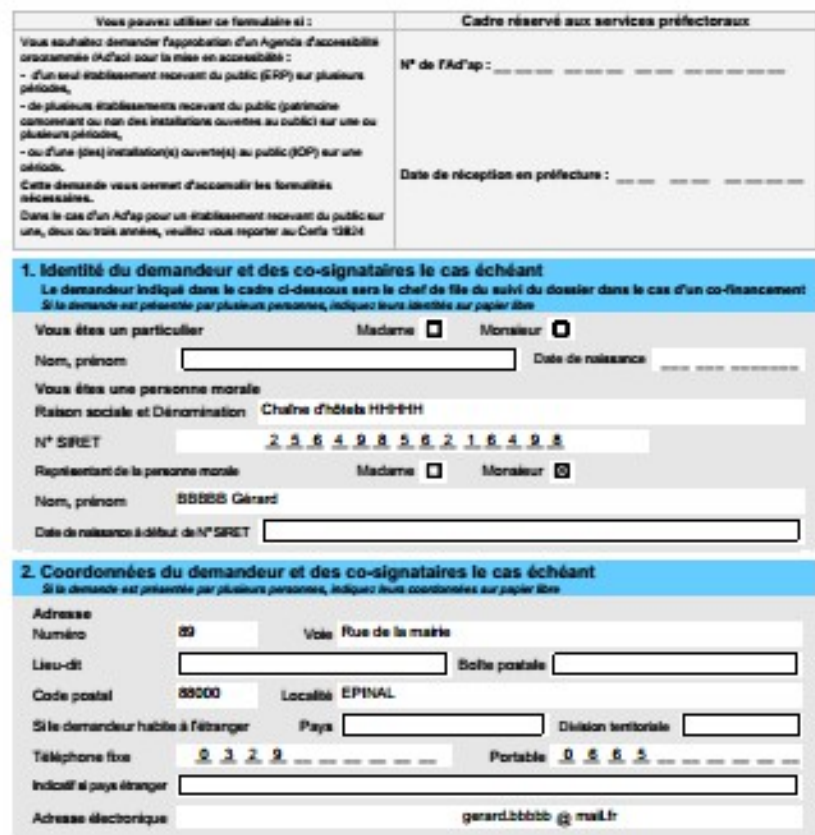

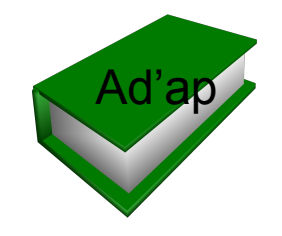

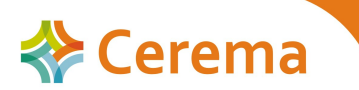

# La demande de période supplémentaire

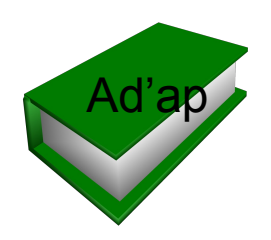

- Elle s'analyse au vu :
	- De la capacité à financer la mise en accessibilité
	- De l'importance du patrimoine
- $\triangleright$  S'appuie sur des critères objectifs :
	- L'impact sur la situation financière (attestée par un commissaire aux comptes ou un expert-comptable)
	- Le nombre de communes d'implantation et / ou le nombre de bâtiments
- $\triangleright$  Fait partie intégrante de l'Ad'ap
- Est accompagnée de justificatifs (contraintes particulières)

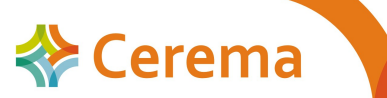

### 3/ Cas des IOP

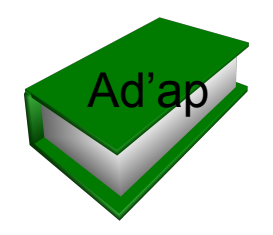

 Isolée (s) : Une seule période possible ! Dossier Ad'ap : CERFA 15246\*01

 $\triangleright$  Intégrée(s) dans un ensemble de ERP ou avec un ERP : période déterminée par les caractéristiques de ou des ERP(s).

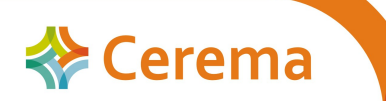

#### Procédure / périodes des Ad'AP pour les ERPs ou IOP non conformes au 31/12/2014

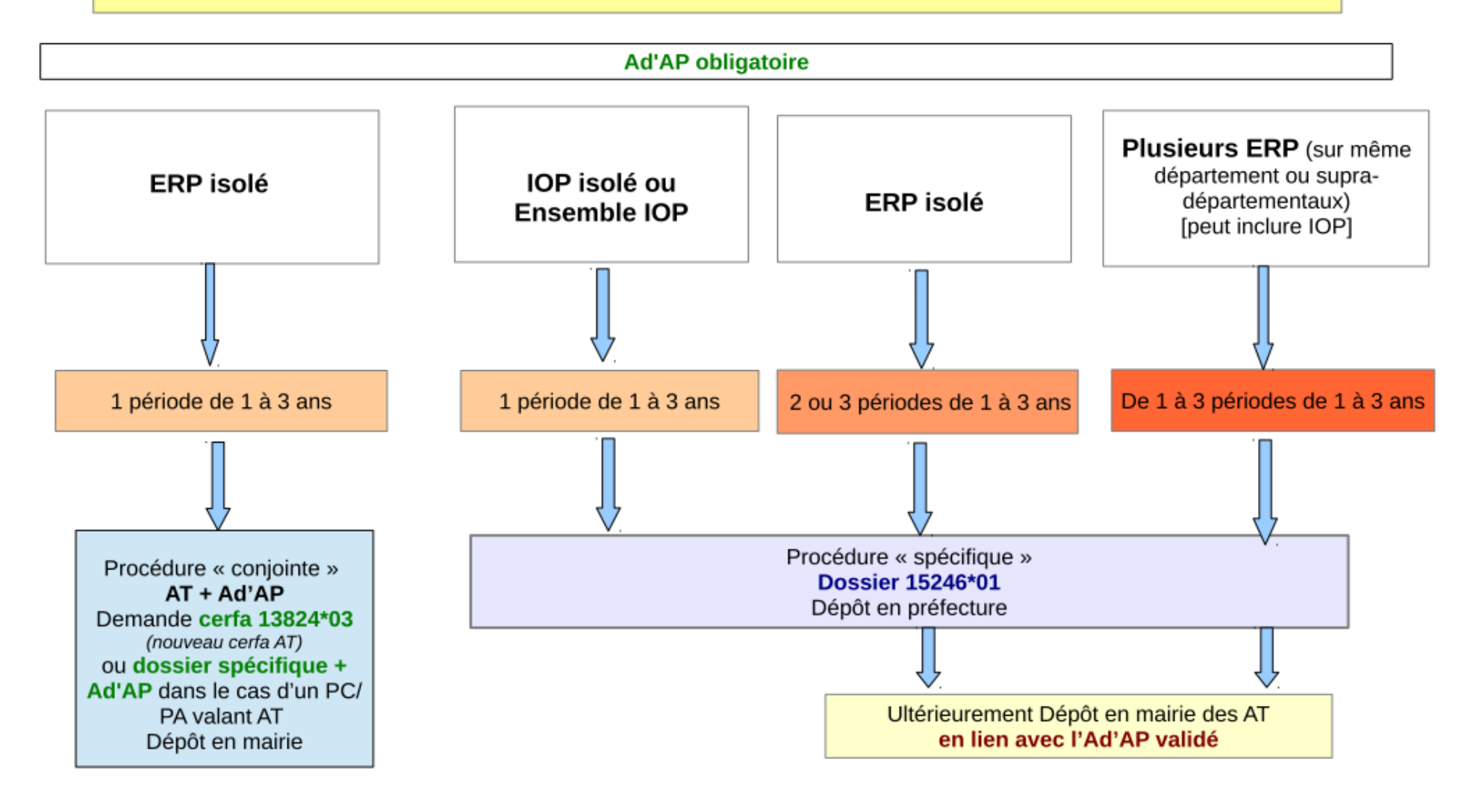

### 4/ Avis et décision

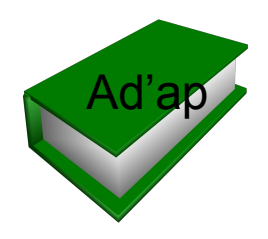

- La demande ne peut être acceptée que si :
	- Elle répond aux critères
	- Des travaux ou actions sont prévus sur chacune des années
- Un avis défavorable sur la demande de période supplémentaire entraîne le rejet de l'Ad'ap
- $\triangleright$  Si dossier validé => dépôt des AT
- $\triangleright$  Si dossier refusé => délai est donné (6 mois maxi) pour déposer un dossier revu

#### **Si demande de période supplémentaire** : décision expresse et motivée du préfet

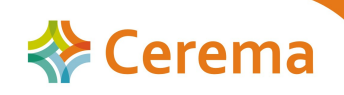

#### 5/ Suivi des Ad'ap

# >Les échéances et documents

>Les lieux de dépôt

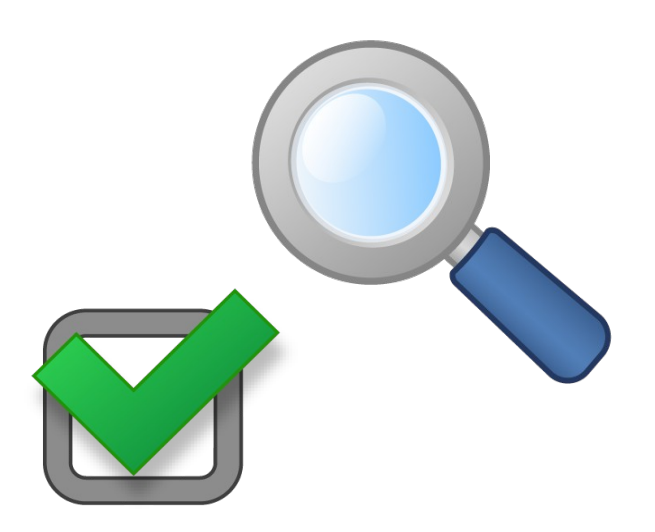

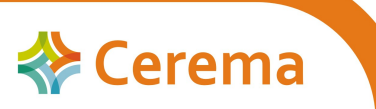

# Documents de suivi des Ad'ap

#### **Pour tous :**

 **l'attestation d'achèvement** des travaux et autres actions (dans le cas d'un permis de construire, l'attestation devant être fournie à la fin des travaux peut s'y substituer)

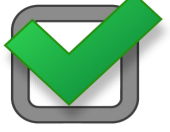

#### **Cette attestation:**

- Peut être établie par le propriétaire ou l'exploitant pour les ERP de S<sup>ème</sup> catégorie (accompagnée des pièces justifiant la réalisation des travaux)
- Est établie par un contrôleur technique ou un architecte pour les autres catégories

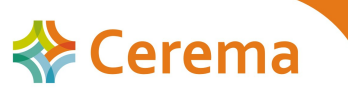

## Documents de suivi des Ad'ap

#### **Pour les Ad'ap de plus de 3 ans :**

- **Point de situation** sur la mise en œuvre de l'Ad'ap à la **fin de la première année**
- **Bilan** des travaux et autres actions réalisés à **la moitié de la durée de l'agenda** (ex : 4ème année pour un Ad'ap sur 8 ans)

Ces documents sont établis par le maître d'ouvrage ou le maître d'œuvre (peut être l'architecte qui suit les travaux)

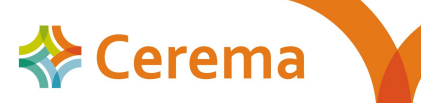

# Lieu de dépôt des documents

Pour tous ces documents, le destinataire reste le préfet ayant approuvé l'Ad'ap

+ copie à toutes les commissions communales pour l'accessibilité

Mise en ligne des établissements couverts par un Ad'ap

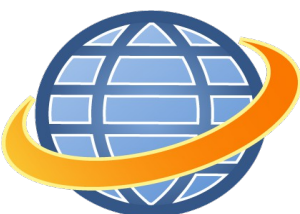

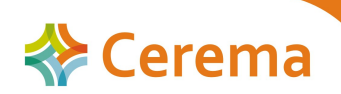

Session 1<sup>er</sup> semestre 2015 Formation Actualisation des connaissances en Accessibilité  $\blacksquare$  Cerema $\blacksquare$  48

# Synthèse

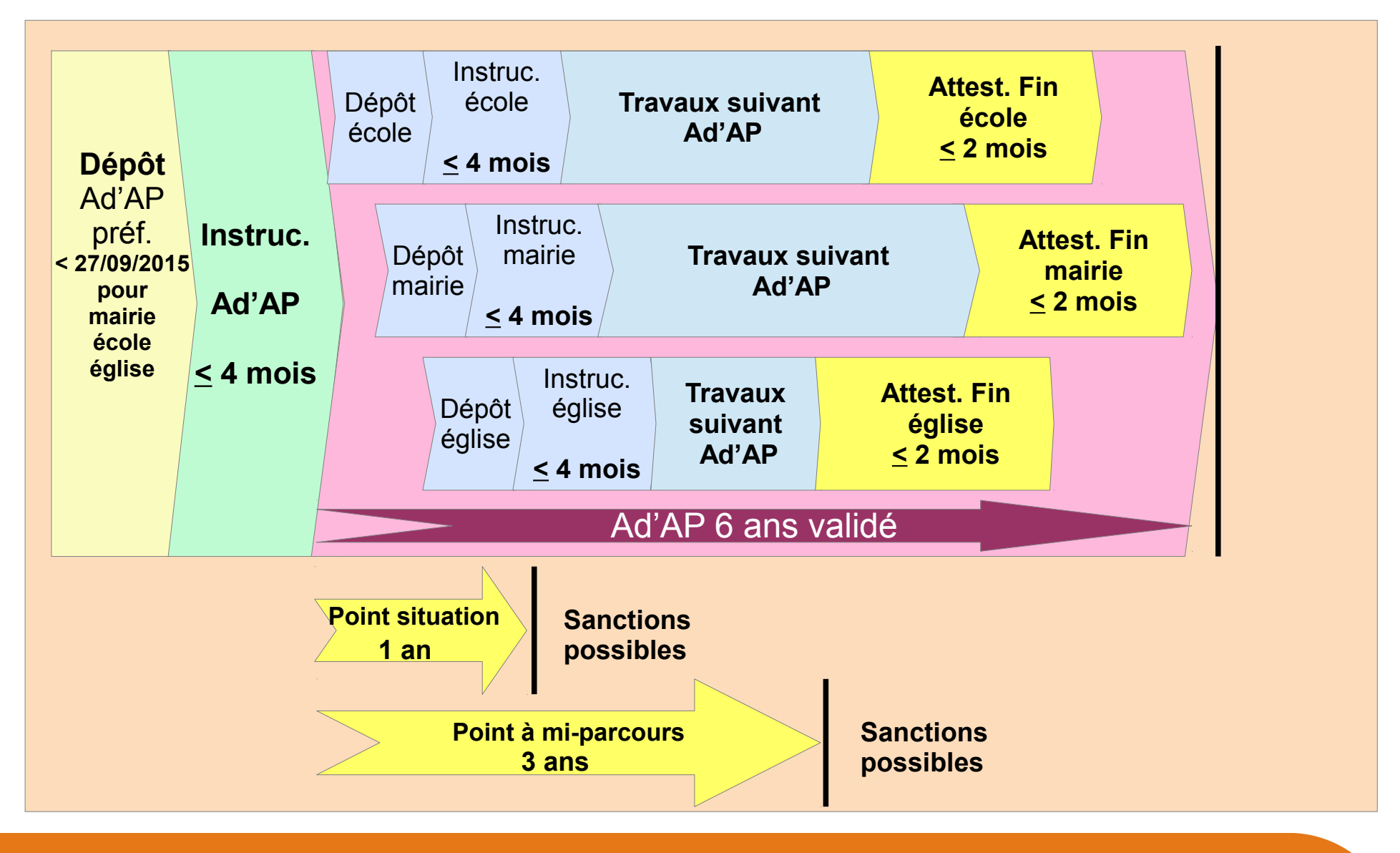

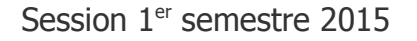

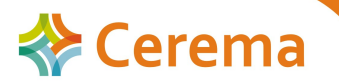

# 5/ Prorogations des délais

Prorogation des délais **de dépôt**

Prorogation des délais **d'exécution**

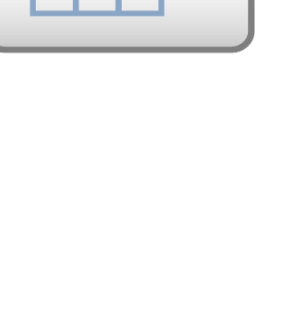

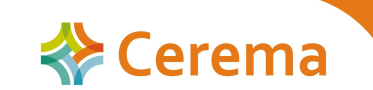

# Prorogation des délais de dépôt

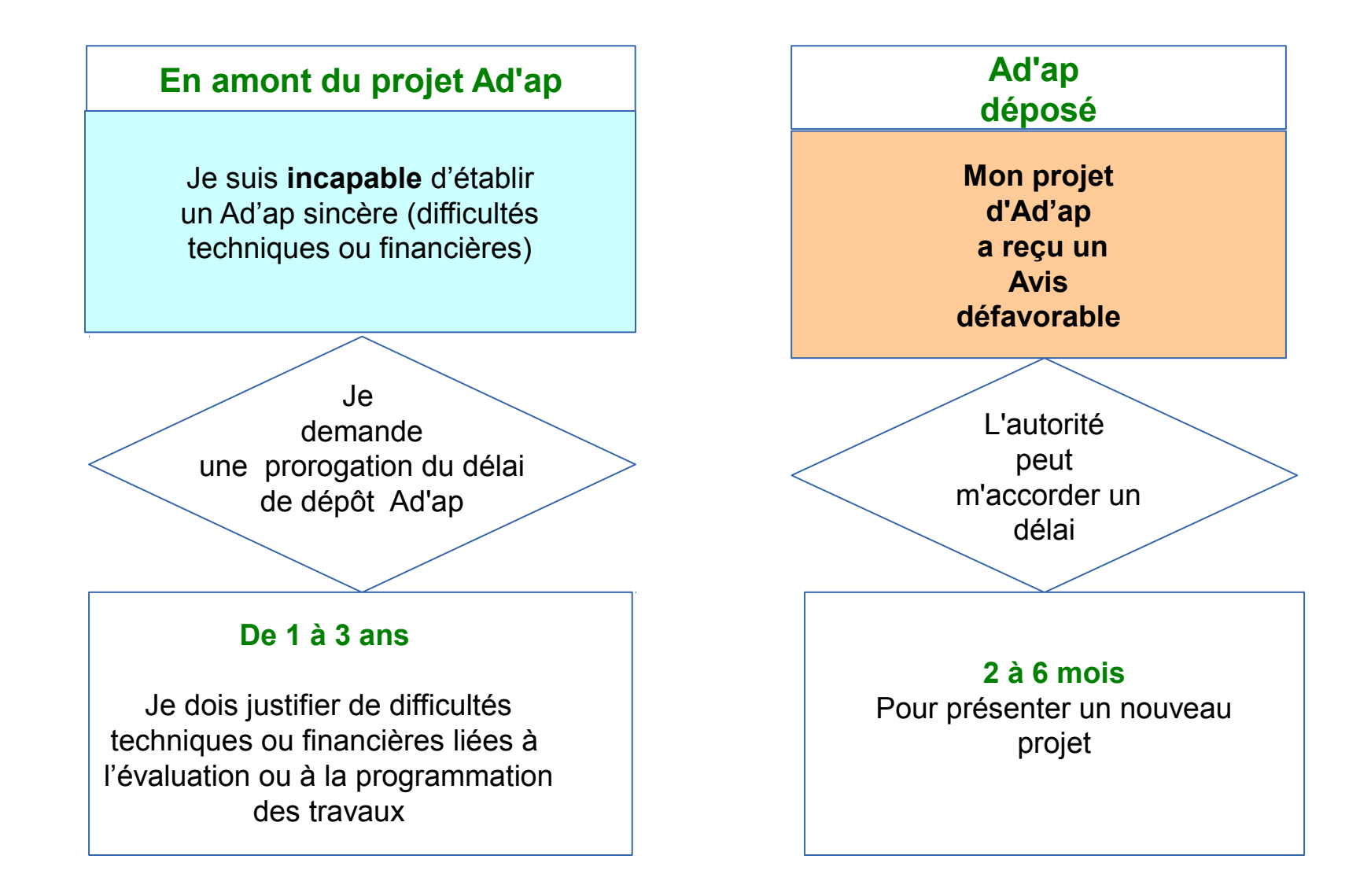

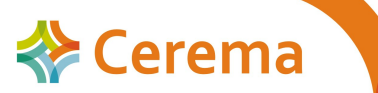

### Prorogation des délais d'exécution

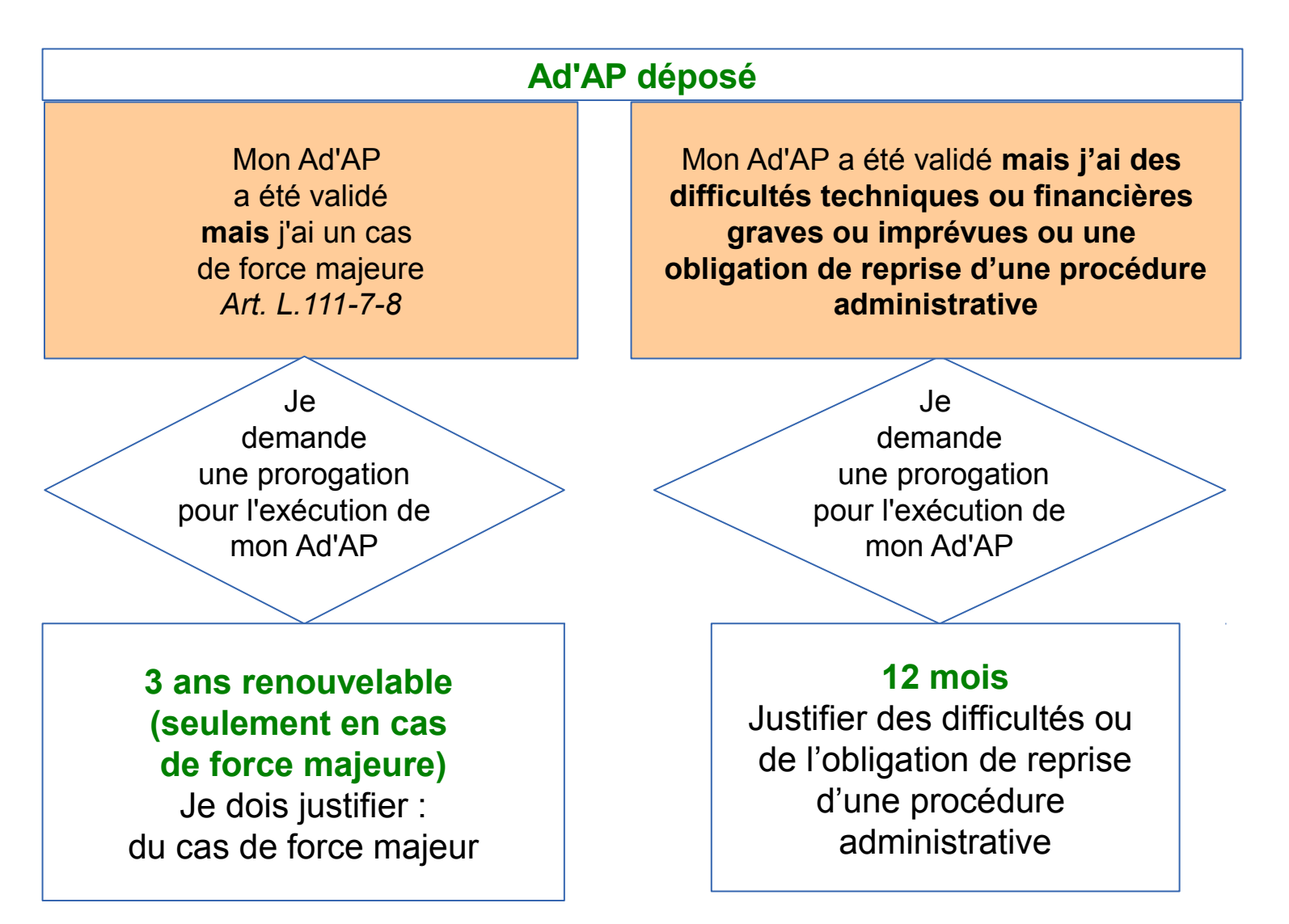

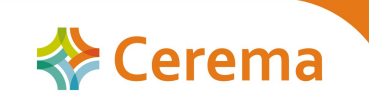

## 6/ Sanctions

 $\triangleright$  Non accessibilité : 45 000€ pour personne physique (art L. 152-4 du CCH), 225 000€ pour personne morale (art 131-41 du Code Pénal = 5\*45 000)

➢ Dépôt tardif d'Ad'ap :

- Durée réduite à concurrence du retard
- Pénalités de 1 500€ pour un ERP de 5<sup>e</sup> catégorie, 5 000€ pour les autres Ad'ap

➢ Non transmission des documents de suivi : 1 500€ pour un ERP de 5ème catégorie, 2 500€ pour les autres Ad'ap

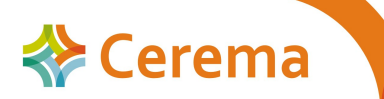

### Recouvrement des sanctions

Dispositif de recouvrement des sanctions en cours de réflexion

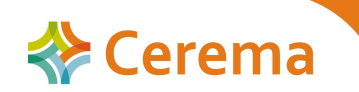

### Merci de votre attention et de votre participation

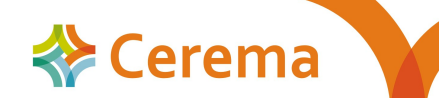

Journée CoTITA – 27 janvier 2015 – A. MATHIEU